## Files Keys

There are also many Keybindings for working with files. Here are some of the file management keybindings.

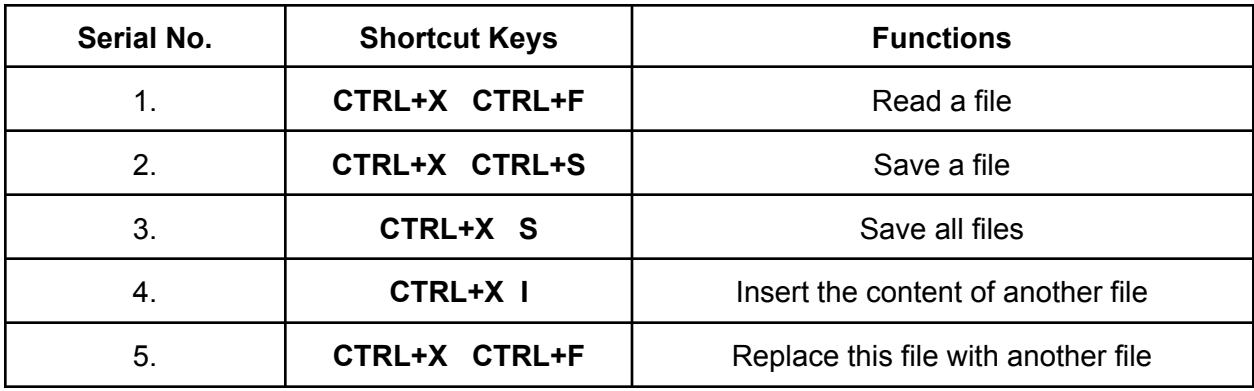